## 4/23/2020 Phoenix SW Gas Project Tracker -

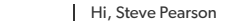

 $\bar{\mathbf{r}}$ 

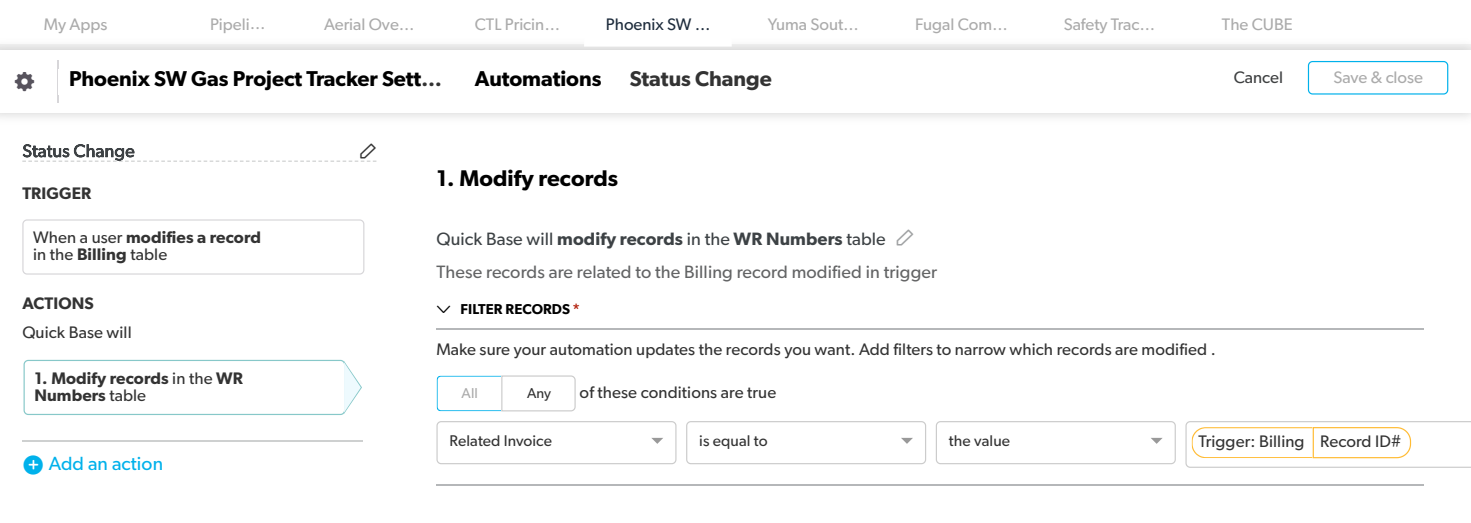

## Select fields and specify values

For the records that meet the criteria you chose, select the fields you want to update and specify values. You can type values, copy values from other records, or both.

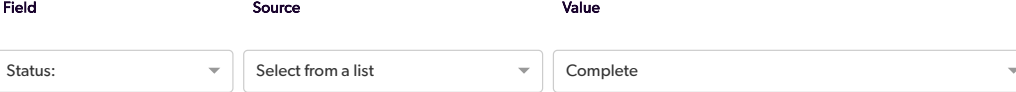

 $\vee$  Comment to the comment of  $\oslash$ 

Add notes as a reminder about how this automation will be used

 $\left\langle \cdot \right\rangle$